## Introduction to Programming and Scratch:

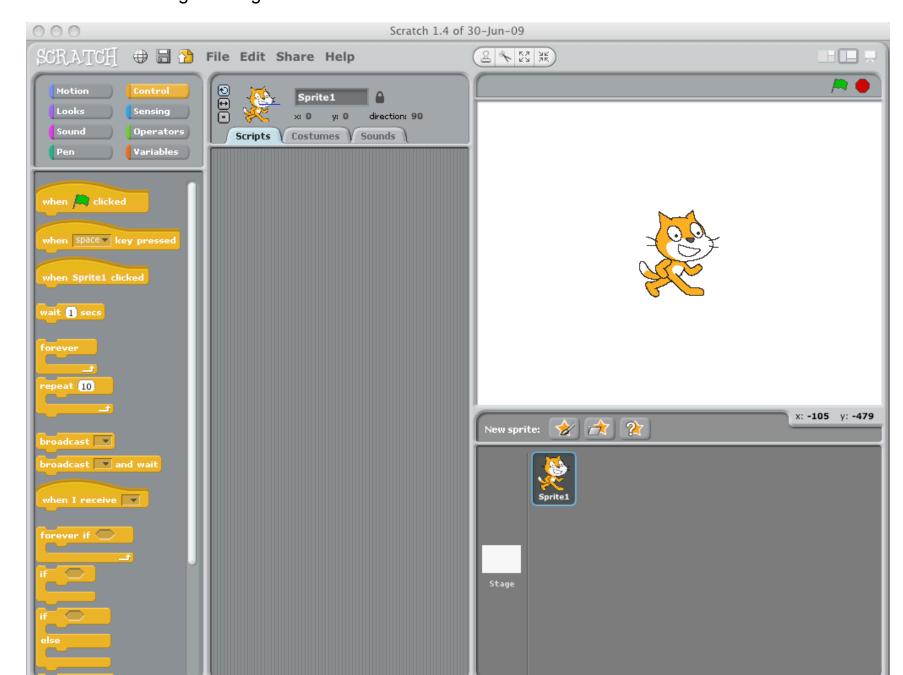

Scratch is a programming environment that includes development and runtime components; consider the following example that causes the Scratch cat to say Hello when the green flag in the top right corner is clicked

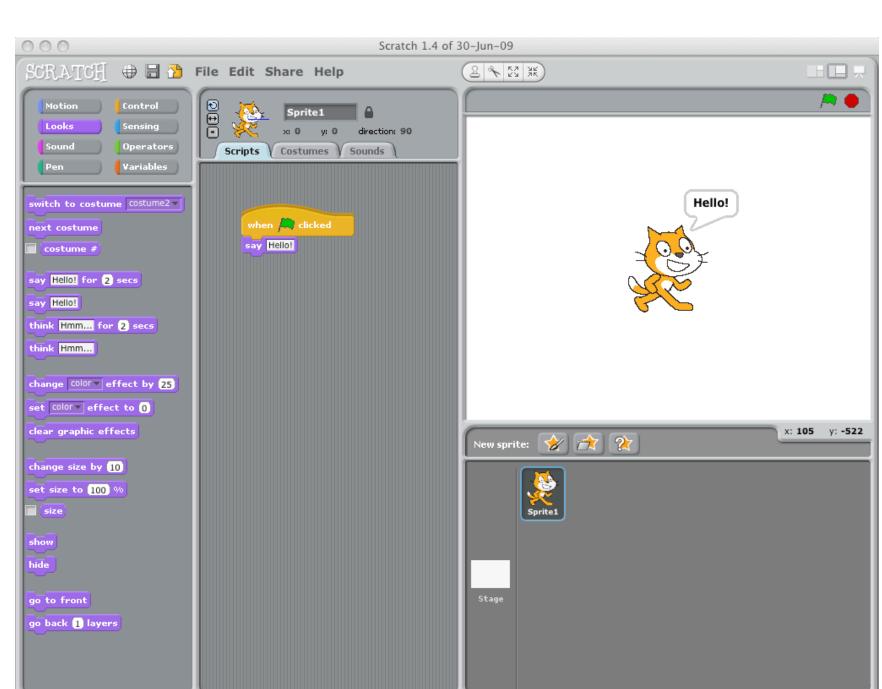

The program that causes the Scratch cat to say hello is:

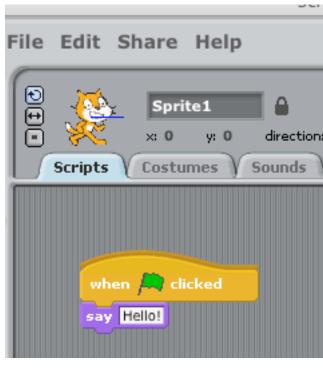

## Notes:

\\csclab\scratch\

- To run the Scratch environment in the lab, type: